# **APPENDIX**

## **1) Hardware**

Syringe pump CAD model

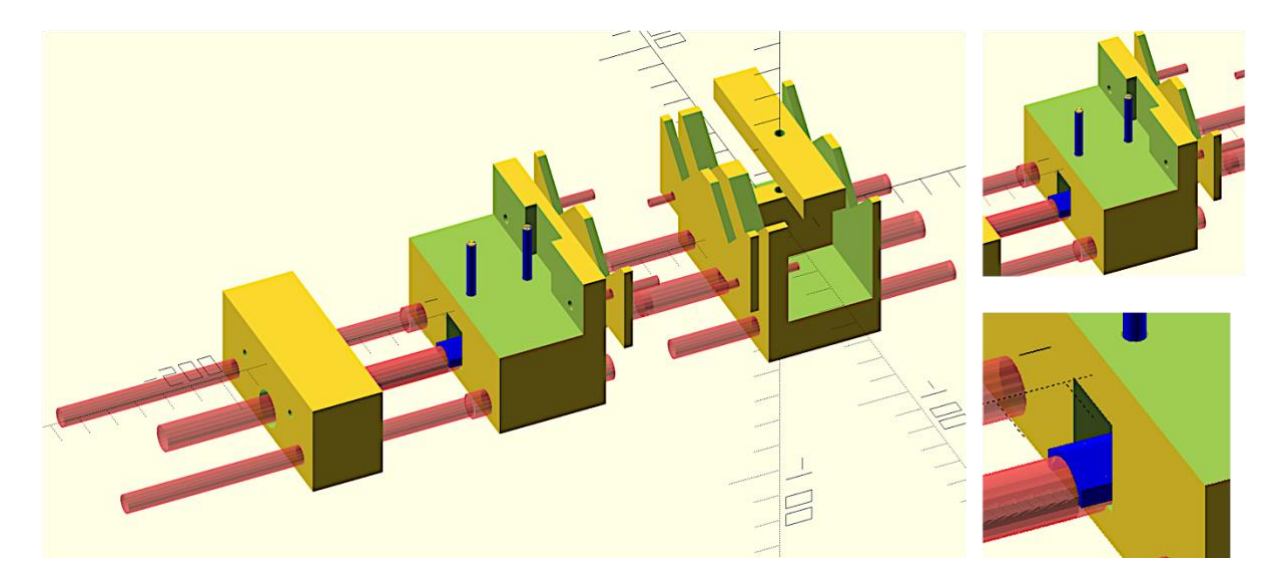

## **2) Software**

Below is the C ++ code of the program loaded on Arduino Nano.

```
/*
   byte vel=stateswitch[4]*4+stateswitch[5]*2+stateswitch[6]*1; 
   numeri binari:
  000 = 0 001 = 1
  010 = 2011 = 3100 = 4101 = 5110 = 6111 = 7*/
#include <Stepper.h>
#include <Adafruit_SleepyDog.h>
volatile bool state = false; // when HIGH, read the states of the switches and print!
const byte pin E = 7;
const byte pin_50 = 3;const byte pin_S1 = 4;
const byte pin_52 = 5;
const byte pin S3 = 6;
const byte pin_input = 8; // the line that reads the multiplexed state
const byte interruptPin = 2;
volatile byte stateswitch [12] ; // variabile vettore di dimensioni 12
unsigned long interrupttime = 0; // time of last interrupt press
byte S0 [ ] = {0, 1, 0, 1, 0, 1, 0, 1, 0, 1, 0, 1, 0, 1, 0, 1}; // different combinations 
of S0, S1, S2, S3
byte S1 [ ] = \{0, 0, 1, 1, 0, 0, 1, 1, 0, 0, 1, 1, 0, 0, 1, 1\};
```

```
byte S2 [ ] = \{0, 0, 0, 0, 1, 1, 1, 0, 0, 0, 0, 1, 1, 1, 1\};byte S3 [ ] = \{0, 0, 0, 0, 0, 0, 0, 0, 1, 1, 1, 1, 1, 1, 1, 1\};
int dirs [ ] = {1, -1}; // Direzione motore
float syringetypes [] = {1, 2.5, 5, 10}; // capacità siringa utilizzata
int flowrates[] = {10, 20, 50, 100, 200, 500, 1000, 2000}; // Volume spostato 
nell'intervallo, definisce Velocità
int flowrateunits [] = {1, 60}; // moltiplicatore dell'intervallo tra gli impulsi del 
motore
int volumes [] = {1100, 10, 20, 50, 100, 200, 500, 1000}; // first value is practically 
infinity volume
int pulses [] = { -1, 60, 120, 240 }; // colificata come pausa in min. Dentro, mettere unif che se pausa <0, esce dopo un impulso
volatile byte cont = 0; // Per loop reset
int stepsPerRevolution = 2048; // change this to fit the number of steps per revolution
int rolePerMinute = 15; // Adjustable range of 28BYJ-48 stepper is 0~17 rpm
int syr; // Definisce uL/passo in base a siringa utilizzata
unsigned long rip = 0; // Per ciclo mototre
float numero; // Step necessari per spostare volume desiderato
unsigned long pausa; // Pausa tra step
short dir; // Variabile utilizzata per direzione motore WD/I
unsigned long pulsetime; // Pausa tra un impulso e l'altro
unsigned long sleeptime; // Per Sleep-Mode
unsigned long breaktime; // Per pausa tra impulso e l'altro in Sleep-Mode
// initialize the stepper library on pins 9 through 12:
Stepper myStepper(stepsPerRevolution, 9, 11, 10, 12);
void setup() {
   attachInterrupt(digitalPinToInterrupt(interruptPin), sweep, CHANGE);
   pinMode(interruptPin, INPUT_PULLUP);
   // funzionamento interrupt
   pinMode(pin_input, INPUT_PULLUP);
   //pinMode(pin_input, INPUT);
   pinMode(pin_E, OUTPUT);
   pinMode(pin_S0, OUTPUT);
   pinMode(pin_S1, OUTPUT);
   pinMode(pin_S2, OUTPUT);
   pinMode(pin_S3, OUTPUT);
   // Multiplexer
   pinMode(LED_BUILTIN, OUTPUT);
   digitalWrite(pin_E, HIGH); //disable the MUX, just in case
   stepsPerRevolution = 16; // Dimensione step desiderato 2048 (step max giro) / 16 = 128 
(360/128 = 2,8^{\circ} ogni step)
   state = false;
}
void loop() {
   delay(500);
  if (state == true) \{ digitalWrite (LED_BUILTIN, LOW);
     // sweep the switches to read them
     deepswitch(); // avvio loop per lettura DIP-switch attraverso Multiplexer
    delay(10);
     // ora hai letto tutto il DIP-switch definizione variabili post lettura da var 
vettoriale (stateswitch)
    int val_dir = stateswitch[0]; dir = dirs [val_dir];
     delay(10); // debugging
    int val flowrate = stateswitch[3] * 4 + stateswitch[4] * 2 + stateswitch[5] * 1;
//posizione nella tabella dei flow rate
     long flowrate = flowrates [val_flowrate]; // questo è il flowrate a cui fare andare la 
pompa
```

```
 delay(10);
    int val_syringetype = stateswitch[1] * 2 + stateswitch[2] * 1;
     float syringetype = syringetypes [val_syringetype]; // Tipo siringa utilizzato
     delay(10);
     int val_flowrateunit = stateswitch[6];
     int flowrateunit = flowrateunits [val_flowrateunit]; // Unità di tempo per calcolo 
velocità
     delay(10);
    int val volume = stateswitch[7] * 4 + stateswitch[8] * 2 + stateswitch[9] * 1;
    int def volume = volumes [val volume]; // Volume definito della matrice
    float volume = def_volume * syringetype; // Conversione volume per tipo siringa
   delay(10);
    int val pulse = stateswitch[10] * 2 + stateswitch[11] * 1;
     int pulse = pulses [val_pulse]; // Tempo tra impolso e successivo
    pulsetime = pulse * 60000; // Conversione in millisecondi
    delay(10);
    // Conversione tipo siringa in uL/passo della vite
   if (syringetype == 1) syr = 16;
    if (syringetype == 2.5) syr = 78;
    if (syringetype == 5) syr = 147;
    if (syringetype == 10) syr = 208;
     delay(10);
     unsigned long intervallo = flowrateunit * 60000; // Conversione intervallo in 
millisecondi
     unsigned long xen = 2048 / stepsPerRevolution * flowrate / syr; // Variabile per 
definire quanti step definiti deve effettuare nell'intevallo
     pausa = intervallo / xen; // Definizione pausa tra uno step e l'altro
     float volte = volume / flowrate; // Numero di volte che viene spostato il volume 
richiesto
    // all'interno della durata definita
     numero = xen * volte; // Numero di step totali
    delay(10);
    // Modalità funzionamento pompa (pulse or cost)
   if (pulse \langle \theta \rangle stepmotor_cost();
    if (pulse > 0) stepmotor pulse();
     // Reset delle variabili per funzionamento cicli
    state = false;
   }
 if (state == false) \frac{1}{2} // to reset
     int sleepMS;
     digitalWrite(LED_BUILTIN, LOW);
     sleepMS = Watchdog.sleep(1000);
     digitalWrite(LED_BUILTIN, HIGH);
  }
}
void deepswitch() {
 for (int i = 0; i <= 11; i++) { // let this go to 11 if reading the entire 12-switch DIP
switch
    digitalWrite(pin S0, S0[i]);
     digitalWrite(pin_S1, S1[i]);
    digitalWrite(pin S2, S2[i]);
    digitalWrite(pin S3, S3[i]);
     digitalWrite(pin_E, LOW); // enable the MUX
     delay(50);
    stateswitch [i] = digitalRead(pin input); // records the state
    delay(50);
    stateswitch [i] = !stateswitch[i]; // inverts the output, so value=1 if switch is
selected
     digitalWrite(pin_E, HIGH); // disable the MUX
   }
}
void stepmotor_cost() { // Ciclo motore in continuo
```

```
 do {
     sei();
     myStepper.setSpeed(rolePerMinute);// Attivazione dello stepper
     // Definizione verso motore WD or I
     if (dir == -1) myStepper.step(-stepsPerRevolution);
     if (dir == 1) myStepper.step(stepsPerRevolution);
     rip++; //Contare numero step
     sleeptime = 0;
     if (pausa >= 500) { // ciclo per tenere spento il motore in caso di attesa lunga
       digitalWrite(9, LOW);
       digitalWrite(12, LOW);
       digitalWrite(10, LOW);
       digitalWrite(11, LOW);
       digitalWrite (LED_BUILTIN, LOW);
     }
     if (pausa >= 5000) { // ciclo per mandare in sleep mode arduino se pause molto lunghe
       do { // Prima si spengono tutti i pin poi si mette in sleep
         digitalWrite(9, LOW);
         digitalWrite(12, LOW);
         digitalWrite(10, LOW);
         digitalWrite(11, LOW);
         digitalWrite (LED_BUILTIN, LOW);
         sleeptime++;
         sei();
         Watchdog.sleep(1000); // Sleep arduino
      } while (sleeptime \le pausa / 1000 && state == true);
     }
     else delay(pausa); // se pause corte resta tutto accesso compresi i pin
   } while (rip < numero && state == true); //Definizione limiti per controllare ciclo
   // Spegnimento post lavoro e reset variabili ciclo
  rip = 0; digitalWrite(9, LOW);
   digitalWrite(12, LOW);
   digitalWrite(10, LOW);
   digitalWrite(11, LOW);
   digitalWrite (LED_BUILTIN, LOW);
}
void stepmotor pulse() { // Ciclo motore ad impulsi
   do {
     sei();
     myStepper.setSpeed(rolePerMinute);// Attivazione dello stepper
     // Definizione verso motore WD or I
     if (dir == -1) myStepper.step(-stepsPerRevolution);
     if (dir == 1) myStepper.step(stepsPerRevolution);
     rip++; //Contare numero step
     sleeptime = 0; // reset sleeptime
     if (pausa >= 500) { // ciclo per tenere spento il motore in caso di attesa lunga
       digitalWrite(9, LOW);
       digitalWrite(12, LOW);
       digitalWrite(10, LOW);
       digitalWrite(11, LOW);
 }
     if (pausa >= 5000) { // ciclo per mandare in sleep mode arduino se pause molto lunghe
       do {
         digitalWrite(9, LOW);
         digitalWrite(12, LOW);
         digitalWrite(10, LOW);
         digitalWrite(11, LOW);
         digitalWrite (LED_BUILTIN, LOW);
         sleeptime++;
         sei();
         Watchdog.sleep(1000);
```

```
} while (sleeptime \le pausa / 1000 && state == true);
     }
    else delay(pausa); // se pause corte resta tutto accesso compresi i pin
   } while (rip < numero && state == true); //Definizione limiti per controllare ciclo
   // Spegnimento post lavoro e reset variabili ciclo
 rip = 0; digitalWrite(9, LOW);
   digitalWrite(12, LOW);
  digitalWrite(10, LOW);
  digitalWrite(11, LOW);
  digitalWrite (LED_BUILTIN, LOW);
  for (breaktime = 0; breaktime <= pulsetime / 1000 && state == true; breaktime++) { //Richiamo stesso void per non uscire dal loop
     sei(); // Mantenere vigile interrupt
    Watchdog.sleep(1000); // Sleep ogni 1s
   }
   if (state == true){ // Reset varaibili e richiamo loop
 breaktime = 0;
   stepmotor_pulse();
   }
}
void sweep() {
   if (millis() - interrupttime > 500) state = !state; // debouncing for interrupt
   interrupttime = millis(); // millis() relies on interrupts to count, so it will never 
increment inside an ISR.
}
```
### **3) DOS script for plotter**

Firstly, the command prompt is opened and the COM port in set in communication with the plotter in order to define the common communication parameters between the two instruments. In the case described, was set Baud rate, Parity and Data Bits of the COM2 port to which the plotter is connected through the command string, mode com2: 9600, N, 8.

Then, it is possible to send the file to print through a simple direct copy command to the COM2 port. However, the plotter used, due to the absence of a proper compatible program, showed to have problems with the print memory. The design sent to the plotter was too heavy causing a system error. Therefore, the file was split into two parts and the parts were sent in sequence, spaced by a short pause, in order to free the volatile memory. For this purpose, a DOS script has been developed for the automatic sending of files in sequence and repeatedly.

```
for /l %x in (1, 1, 1) do (
echo %x
copy C:\Users\Gabriele\Desktop\Disp_microfluid 1.plt COM2: /B ping 127.0.0.1 -n 5 > nul
copy C:\Users\Gabriele\Desktop\Disp_microfluid_2.plt COM2: /B ping 127.0.0.1 -n 5 > nul
\lambda
```
To obtain more plotter passes on the platform design, was sufficient to change the third number within the brackets of the first line, indicating the desired number of the passes of the blade.

Es: for  $/1$  %x in  $(1, 1, 10)$  do  $(etc...)$ 

In this way, ten passages of the blade on the drawing will be obtained.

#### **4) MATLAB script for single spheroid segmentation and fluorescence analysis**

This customized script was used for analyzing images obtained from live/dead staining of HCT116 spheroids.

```
% script to measure the fluorescence of a (approx.) circular object in a 
micrograph as a function of
% its distance from the center of the object.
% CHANGE in threshold search, now using only Gaussian fit of points
%
% profile and sprofile are not reset after running, so one can accumulate 
the
% data and save everything together later.
%
% now it also computes the overall descriptors of the spheroid
% fluorescence, like integral, median and mean with St. Dev.
%
% now background subtraction is global. It could be made local on each ROI
% (but the image look would not be corrected)
%
% The measure function should be made to read the img from the figure data,
% not the workspace, so one can remeasure open images ...
% Children di Children di Figure, 6° elemento √® immagine e ha CData
% con shift-click che torna indietro di uno sferoide
% ora non salva su excel ma su file di testo
global img numblobs profile sdprofile absfilename f1 f subimg 
integralfluor meanfluor medianfluor objectarea thr
global statistics object hb ht
if exist('profile')
    numblobs=length(profile);
else
     profile=cell(1); %storage of fluorescence profiles
     sdprofile=cell(1);
    numblobs=0; %measured blobs
end
if exist('meanfluor')==0
    meanfluor=[];
    medianfluor=[];
     integralfluor=[];
     objectarea=[];
end
[filename,pathname]=uigetfile('*.*','Select the image 
file(s)','MultiSelect','off');
% opens the dialog box,
absfilename=[pathname,filename];
img=imread(absfilename); img=double(img);
f1=figure;
set(f1, 'Name', [pathname, filename])
imshow(img, []); %displays the image
hold on
\frac{1}{2}
```

```
roi=images.roi.Rectangle;
addlistener(roi,'ROIClicked',@measure);
title('now draw a rectangular ROI around one object')
draw(roi) %interactively draws a rectangular ROI
title('in ROI:double-click to measure, Ctrl-click to save, Shift-click to 
delete last')
function measure(s, evtData)
global img numblobs profile sdprofile absfilename f1 subimg integralfluor 
meanfluor medianfluor objectarea thrs
global statistics object hb ht
selectionType = evtData.SelectionType;
%%%%%%%%%%%%%%%%%%%%%%%%%%%%%%%%%%%%%%%%%%%
if strcmp(selectionType,'double')
     % now read image from figure, for robustness (switching through open
     % images)
     hf=gcf;
hc=get(hf, 'Children');
hcc=get(hc, 'Children');
    img=hcc(end).CData; % now img should be the one that is being measured
     disp('now I measure ...')
    si=ceil(s.Position); %the location and size of the roi
    subimg=img(si(2):si(2)+si(4)-1,si(1):si(1)+si(3)-1); \frac{8}{7} as I used
ceil() beforehand
     subimgM=medfilt2(subimg,[4,4]); %filtered to find threshold
     %find local threshold
    [N,X]=hist(subim\alpha M(:),100);f = \text{fit}(\text{double}(X), \cdot', N, \cdot', \text{'gauss2')}; & fit two gaussians, makes a cfit
object
     if f.b1>0&&f.b2>f.b1+2*f.c1 %well separated peaks
         imagetype=1;
         bkgnd=f.b1; %choice of background
        i1=min(find(X>\f,b1)); i2=max(find(X<f.b2));im=find(N==min(N(i1:i2)));
        thr=X(im(1)); \frac{1}{2} minimum between the two distribution of points
     elseif f.b1>0&&f.b1<f.b2&&f.a1>f.a2 %first peak is the bigger
         bkgnd=f.b1; %choice of background
        thr=f.b1+2*f.c1;
         imagetype=2;
     elseif f.b2>0&&f.b1>f.b2&&f.a2>f.a1 %second peak is the bigger
         bkgnd=f.b2; %choice of background
        thr=f.b2+2*f.c2;
         imagetype=3;
     else
         imagetype=4;
         error('something unexpected')
     end
    disp([ 'image type = ' , num2str(image type) ] )disp(['threshold= ',num2str(thr)])
     subimgbin=subimgM>thr;
     [L,NUM]=bwlabel(subimgbin,8);
    t=find(L==1);tf=length(t);tn=1; %start for j=1:NUM
        t=find(L==j);
         if length(t)>=tf, tf=length(t); tn=j; end
     end
    subimgbin=L==tn; %use only the largest domain
    subimgbin=subimgbin./max(subimgbin(:)); \frac{1}{2} perch\sqrt{0} se non \sqrt{0} il primo
dominio
     disp('segmentation done')
```

```
 % now measure the global numbers
     objectarea=[objectarea; sum(subimgbin(:))]; %objecta area in pixels
    subimg=subimg-bkgnd; subimg=(subimg>0).*subimg;% local background
correction
     object=subimgbin.*(subimg);
     integralfluor=[integralfluor; sum(object(:))];
    sdo=(\text{(sum(object:)).}2)-
(\text{sum}(\text{object}(:))^2)/\text{sum}(\text{subim}\text{(subimqbin)}:))/(\text{sum}(\text{subimqbin}(:))-1); %variance
     meanfluor=[meanfluor; sum(object(:))./sum(subimgbin(:)), sqrt(sdo)];
    ind=find(object~=0); % vabb\sqrt{ } potevo usare questo anche per quelli
soopra ...
     medianfluor=[medianfluor; median(object(ind)), iqr(object(ind))];
    stat=regionprops(subimgbin,'all');
     %now find the data for the largest object (in case more than one ...)
    m=1:
     for i=1:length(stat)
         if stat(i).Area>m; m=stat(i).Area; ind=i; end
     end
     if exist('statistics')
        statistics=[statistics, stat(ind)];
     else
        statistics=stat(ind);
     end % to store all blobs
     numblobs=numblobs+1;
     %now start erosion circle ... when to stop it?
     profile{numblobs}=[];
     sdprofile{numblobs}=[];
     flag=1;
     while 1
        newsubimgbin=imerode(subimgbin,[1 1 1;1 1 1; 1 1]);
         if newsubimgbin==subimgbin, break, %all object has been eroded
         else
              border=subimgbin-newsubimgbin;
              if flag==1
                 [ii,jj]=find(border);
                 hb(numblobs)=plot(si(1)+jj,si(2)+ii,'w.');
                 flag=0;
              end
              bordervalues=border.*double(subimg);
              profile{numblobs}=[profile{numblobs}; 
sum(bordervalues(:))./sum(border(:))];
             sd=((sum(bordervalues(:).^2)-
(\text{sum}(\text{bordervalues}(:))^2)/\text{sum}(\text{border}(:))))/(\text{sum}(\text{border}(:)))-1); sdprofile{numblobs}=[sdprofile{numblobs};sqrt(sd)];
              subimgbin=newsubimgbin;
         end
     end
     %disp(profile{numblobs})
     %flipping so that first point is center:
     profile{numblobs}=flip(profile{numblobs});
     sdprofile{numblobs}=flip(sdprofile{numblobs});
     disp(['measured blob #',num2str(numblobs)])
    ht(numblobs)=text(si(1),si(2),num2str(numblobs));
    set(ht(numblobs),'Color',[1 1 0])
    \approx\approx\approx %%%%%%%%%%%%%%%%%%%%%%%%%%%%%%%%%%%%%%%%%%%%%%%%%%%%%%%%%%%%%%
elseif strcmp(selectionType,'ctrl')
     disp('now I save ...')
```

```
 %excelfilename=[absfilename,'.xlsx']; %filename to save
     maxprofilelength=0;
     for i=1:length(profile)
         tmpl=length(profile{i});
         maxprofilelength=max([maxprofilelength, tmpl]);
     end
     tmp=zeros(maxprofilelength, length(profile));
     tmps=zeros(maxprofilelength, length(profile));
     for i=1:length(profile)
        tmp(1:length(profile{i}),i)=profile{i};
        tmps(1:length(profile{i}),i)=sdprofile{i};
     end
    [filename, pathname] = uiputfile('*.xlsx', 'define the root name for
saving the results');
    if exist([pathname, filename]) \sim = 0 disp('WARNING: older XLSX file has been deleted!')
        delete([pathname, filename])
     end
     objectnumber=(1:size(meanfluor,1))';
    meanfluor sd=meanfluor(:,2);
    meanfluor=meanfluor(:,1);
    medianfluor sd=medianfluor(:,2);
     medianfluor=medianfluor(:,1);
     majoraxis=[];minoraxis=[];eccentricity=[];circularity=[];perimeter=[];
     for i=1:length(statistics)
        majoraxis=[majoraxis; statistics(i).MajorAxisLength];
        minoraxis=[minoraxis; statistics(i).MinorAxisLength];
       eccentricity=[eccentricity; statistics(i).Eccentricity];
        circularity=[circularity; statistics(i).Circularity];
        perimeter=[perimeter; statistics(i).Perimeter];
     end
     spheroids=table(objectnumber, objectarea, integralfluor, meanfluor, 
meanfluor sd, medianfluor, medianfluor sd, majoraxis, minoraxis,
eccentricity, circularity, perimeter);
     profiles=tmp; 
    profiles sd=tmps;
     spheroidsprofiles=table(profiles);
    spheroidsprofiles_sd=table(profiles_sd);
     writetable(spheroids, [pathname, filename],'Sheet','averages');
     writetable(spheroidsprofiles, [pathname, filename],'Sheet', 'fluor 
profiles')
    writetable(spheroidsprofiles sd, [pathname, filename], 'Sheet', 'fluor
profiles SD')
     %%%%%%%%%%%%%%%%%%%%%%%%%%%%%%%%%%%%%%%%%%%%%%%%%%%%%%%%%%%%%%%%%
elseif strcmp(selectionType,'shift') %delete the last object
    %and check if empty, I guess
     if numblobs>=1
         delete(hb(numblobs));
         delete(ht(numblobs));
         % rollback all the results
         numblobs=numblobs-1; %back up one step and reduce the blob count
         if numblobs>0
             objectarea=objectarea(1:end-1);
             medianfluor=medianfluor(1:end-1,:);
             meanfluor=meanfluor(1:end-1,:);
             integralfluor=integralfluor(1:end-1);
             profile=profile(1:end-1);
```

```
 sdprofile=sdprofile(1:end-1);
              statistics=statistics(1:end-1);
         else
              objectarea=[];
              meanfluor=[];
              integralfluor=[];
              medianfluor=[];
              profile={};
              sdprofile={};
              statistics=statistics([]);
         end
     end
end
end
```
#### **5) MATLAB script for single cell segmentation and fluorescence analysis**

This customized script was used for analyzing images obtained from immunostaining of N9 cells.

```
%morphological characterization of N9 cell cytoskeleton micrographs
%se uno cancella delle misure, i numeri stampati sull'immagine non sono 
pi√π
%corretti.
%clearvars -GLOBAL statistics*
if exist('statisticsD')==0
     statisticsD=struct;
     statisticsF=struct;
     statisticsC=struct;
     statistics2D=struct;
     statistics2F=struct;
     statistics2C=struct;
     disp('I reset the results variables')
end
global img roi statisticsD statisticsF statisticsC statistics2D 
statistics2F statistics2C tableD tableF tableC ax1 ax2 ax3 ax4
global textH filenameD filenameF filenameC
% composite image already in the ws as it may come from alternative file
% collections. For now
% Image is NxNx3 or NxNx4 where 4th is brightfield
[filenameD, pathname] = uigetfile('*.tif', 'load the DAPI image');
D=imread([pathname,filenameD]);
[filenameF, pathname] = uigetfile('*.tif', 'load the FITC image');
F=imread([pathname,filenameF]);
[filenameC, pathname] = uigetfile('*.tif', 'load the Cy3 image');
C=imread([pathname,filenameC]);
img(:,:,1)=D;img(:,:,2)=F;img(:,:,3)=C;
img=double(img); %
% correzione background per piano medio
[X, Y] =meshgrid(1:size(img,2),1:size(img,1));
A=[X(:),Y(:), ones (numel(X), 1)];
t = \text{img}(:,:,1);b1 = (A' * A) \ A' * t (:);
t = \text{img}(:,:,2);
```

```
b2 = (A' * A) \ A' * t (:);
t = img(:, :, 3);b3 = (A' * A) \A' * t(:,);img(:,:,1)=img(:,:,1)-(b1(1).*X+b1(2).*Y+b1(3));
img(:,:,2)=img(:,:,2)-(b2(1).*X+b2(2).*Y+b2(3));
img(:,:,3)=img(:,:,3)-(b3(1).*X+b3(2).*Y+b3(3));
img=img.*(img>1);%invece che >0
% image normalization
% must normalize in the same way for all images, or it will be difficult to
% compare cells from different images (I suppose camera and lamp 
intensities stay
% the same)
% first, find upper thresholds that should exclude spikes or garbage 
% arbitrarily, they are defined as those which cut a fluorescence area o
% 0.2% of the global one (analogously arbitrary with a low threshold)
Is=imresize(img,[512,512]);
lowest=Is>100; 
totalfluor1=sum(sum(lowest(:,:,1)));
totalfluor2=sum(sum)(lowest(:,:,2)));
totalfluor3=sum(sum(lowest(:,:,3)));
t = Is(:,:,1); %i=100; %partenza
while i < max(t(:))
     tbin=t>i;
     if sum(tbin(:))<=0.002*totalfluor1, break, end
    i=i+1;end
ut1=ii;t = Is(:,:,2); %tmp
i=100; %partenza
while i < max(t(:))
     tbin=t>i;
     if sum(tbin(:))<=0.002*totalfluor2, break, end
    i=i+1;end
ut2=i:t = Is(:,:,3); %tmp
i=100; %partenza
while i < max(t(:))
     tbin=t>i;
     if sum(tbin(:))<=0.002*totalfluor3, break, end
    i=i+1;end
ut3=i;%upper thresholds defined
%cut the spikes
t = \text{img}(:, :, 1); \text{temp}i=find(t>ut1); t(i)=ut1;img(:,:,1)=t;t = \text{img}(:, :, 2); \text{temp}i=find(t>ut2); t(i)=ut2;img(:,:,2)=t;t = \text{img}(:, :, 3); \text{temp}i=find(t>ut3); t(i)=ut3;img(:,:,3)=t;% now normalize
img(:,:,1)=img(:,:,1)./65536;
img(:,:,2)=img(:,:,2)./65536;
img(:,:,3)=img(:,:,3)./65536;
%now display ...
```

```
f1=figure;
```

```
set(f1,'Name','composite fluorescence micrograph', 
'Position',[200,50,550,700])
ax1 = axes('Position', [0.02 0.02 0.96 0.7]);scaledimg(:,:,1)=1./max(max(img(:,:,1))).*img(:,:,1);
scaledimg(:,:,2)=1./max(max(img(:,:,2))).*img(:,:,2);
scaledimg(:,:,3)=1./max(max(img(:,:,3))).*img(:,:,3);
imshow(scaledimg(:,:,[3 2 1])), yl1=ylabel('composite image');
set(yl1,'Units','normalized')
y11.Position(1)=0;hold on
ax2 = axes('Position', [0.05 0.72 0.25 0.25]);
\text{imshow}(img(:,:,1),[0 \text{ max}(\text{max}((img(:,:,1))))])t1=title(filenameD);
set(t1,'Interpreter','none')
set(t1,'FontSize',7)
yl2=ylabel('Ch1/DAPI');
set(yl2,'Units','normalized')
y12.Position (1)=0;ax3 = axes('Position', [0.35 0.72 0.25 0.25]);
imshow(img(:,:,2),[0 max(max((img(:,:,2))))])
t2=title(filenameF);
set(t2,'Interpreter','none')
set(t2,'FontSize',7)
yl3= ylabel('Ch2/FITC');
set(yl3,'Units','normalized')
y13.Position(1)=0;ax4 = axes('Position',[0.65 0.72 0.25 0.25]);
\text{imshow}(img(:, :, 3), [0 \text{ max}((img(:, :, 3))))])t3=title(filenameC);
set(t3,'Interpreter','none')
set(t3, 'FontSize', 7)
yl4=ylabel('Ch3/Cy3');
set(yl4,'Units','normalized')
y14.Position(1)=0;
\mathbf{Q}axes(ax1);
roi=images.roi.Polygon;
addlistener(roi,'ROIClicked',@measure);
title('now draw a polygonal ROI around one cell')
draw(roi) %interactively draws a rectangular ROI
title('in ROI:Ctrl-click to measure, Shift-click to delete last')
\frac{6}{10}%function to evaluate on clicking in ROI
function measure(s, evtData)
title('measuring ...')
disp('entered in measure function')
global img roi statisticsD statisticsF statisticsC statistics2D 
statistics2F statistics2C tableD tableF tableC ax1 ax2 ax3 ax4
global textH filenameD filenameF filenameC
selectionType = evtData.SelectionType;
if strcmp(selectionType,'ctrl')
     disp('now I measure the cell in the roi ...')
     M=roi.createMask; %the cell mask
     Ic=img.*M; %the cell's image
     %Ics=medfilt2(Ic,[4,4]); %smoothed (to find threshold)
     %now threshold the fluorescence data for each channel
    ICD=IC(:,:,1) >graythresh(Ic(:,;,1)); IcD=bwmorph(IcD,'close');
    IcF=Ic(:,:,2)>graythresh(Ic(:,:,2)); IcF=bwmorph(IcF,'close');
```

```
IcC=Ic(:,:,3)>graythresh(Ic(:,:,3)); IcC=bwmorph(IcC,'close'); %binary
images
     axes(ax2), imshow(IcD,[]), 
     t1=title(filenameD); set(t1,'Interpreter','none'); set(t1,'FontSize',7)
     yl2=ylabel('Ch1/DAPI'); set(yl2,'Units','normalized'); 
yl2.Position(1)=0;
     %binary of chosen cell only
    axes(ax3), imshow(IcF, []),
     t2=title(filenameF); set(t2,'Interpreter','none'); set(t2,'FontSize',7)
     yl3=ylabel('Ch2/FITC');set(yl3,'Units','normalized'); 
yl3.Position(1)=0;
     axes(ax4), imshow(IcC,[]), 
     t3=title(filenameC); set(t3,'Interpreter','none'); set(t3,'FontSize',7)
     yl4=ylabel('Ch3/Cy3');set(yl4,'Units','normalized'); yl4.Position(1)=0;
    statD=regionprops(IcD, 'all');
     %now find the data for the largest object (in case more than one ...)
    m=1; for i=1:length(statD)
         if statD(i).Area>m; m=statD(i).Area; ind=i; end
     end
     if(isempty(fieldnames(statisticsD))) 
         statisticsD=statD(ind);
     else
         statisticsD=[statisticsD, statD(ind)];
     end
    \approxstatF=regionprops(IcF, 'all');
     %now find the data for the largest object (in case more than one ...)
    m=1;
     for i=1:length(statF)
         if statF(i).Area>m; m=statF(i).Area; ind=i; end
     end
     if(isempty(fieldnames(statisticsF))) 
         statisticsF=statF(ind);
     else
          statisticsF=[statisticsF, statF(ind)];
     end
     %
     statC=regionprops(IcC,'all');
     %now find the data for the largest object (in case more than one ...)
    m=1; for i=1:length(statC)
         if statC(i).Area>m; m=statC(i).Area; ind=i; end
     end
     if(isempty(fieldnames(statisticsC))) 
        statisticsC=statC(ind);
     else
         statisticsC=[statisticsC, statC(ind)];
     end
     % END INCLUDED MORPHOLOGICAL STATISTICS
    \approx %mark on the window to see what is done
     posx=roi.Position(1,1);
     posy=roi.Position(1,2);
     axes(ax1), hold on, 
     t=text(posx,posy,num2str(length(statisticsD)),'Color','yellow');
     textH=[textH; t]; %store the text handles for the delete function
 %
     % now measure the other numbers and store in statisticsD/F/C
     %baricentro della fluorescenza di un'immagine (per il nucleo, sul DAPI)
    [X, Y] =meshqrid([1:size(imq,2)],[1:size(imq,1)];
    xc=sum(sum(X.*(img(:,:,1))))./sum(sum(img(:,:,1)));
    yc = sum(sum(Y, * (img(:, :, 1))))./sum(sum(img(:,:,1)));
```

```
 %matrice delle distanze di ogni punto da (xc,yc)
    X2 = (X-xc).<sup>^</sup>2; Y2 = (Y-vc).<sup>^</sup>2;
     R2=X2+Y2;%squared distances matrix
     R=sqrt(R2); %distances matrix (as big as image)
     % se poi N=R.*(D2>3000); % is the distance matrix for the object
     %somma delle distanze dei punti di fluorescenza
     if(isempty(fieldnames(statistics2D))) 
         ind=1;
     else
         ind=length(statistics2D)+1;
     end
statistics2D(ind).meanfluorescencedistance=sum(sum(R.*Ic(:,:,1)))./sum(sum(
\text{IC}(:,:,1)) ;
statistics2D(ind).meanfluorescencesquareddistance=sum(sum(R2.*Ic(:,:,1)))./
sum(sum(IC(:,:,1)));
statistics2F(ind).meanfluorescencedistance=sum(sum(R.*Ic(:,:,2)))./sum(sum(
Ic(:,:,2));
statistics2F(ind).meanfluorescencesquareddistance=sum(sum(R2.*Ic(:,:,2)))./
sum(sum(Ic(:,:,2)));
statistics2C(ind).meanfluorescencedistance=sum(sum(R.*Ic(:,:,3)))./sum(sum(
IC(:,:,3));
statistics2C(ind).meanfluorescencesquareddistance=sum(sum(R2.*Ic(:,:,3)))./
sum(sum(IC(:,:,:,3)));
     %integrale della fluorescenza
    statistics2D(ind).integralcellfluorescence=sum(sum(Ic(:,:,1)));
    statistics2F(ind).integralcellfluorescence=sum(sum(Ic(:,:,2)));
    statistics2C(ind).integralcellfluorescence=sum(sum(Ic(:,:,3)));
     % sovrapposizione delle fluorescenze
    statistics2F(ind).FCoverlap=sum(sum(Ic(:,:,2).*Ic(:,:,3)));
    statistics2F(ind).FCoverlapsquared=sum(sum(\text{IC}(:,:,2).*Ic(:,:,3)).^2));
    statistics2F(ind).corrcoeff=corr2(Ic(:,:,2),Ic(:,:,3)); %correlation
coefficient
     statistics2C(ind).FCoverlap=statistics2F(end).FCoverlap;
     statistics2C(ind).FCoverlapsquared=statistics2F(end).FCoverlapsquared;
    statistics2C(ind).corrcoeff=corr2(Ic(:,:,2),Ic(:,:,3));
     % on thresholded data
statistics2D(ind).integralthresholdedcellfluorescence=sum(sum(Ic(:,:,1).*Ic
D));
statistics2D(ind).meanthresholdedcellfluorescence=sum(sum(Ic(:,:,1).*IcD)).
/sum(sum(IcD));
statistics2F(ind).integralthresholdedcellfluorescence=sum(sum(Ic(:,:,2).*Ic
F) ) :
statistics2F(ind).meanthresholdedcellfluorescence=sum(sum(Ic(:,:,2).*IcF)).
/sum(sum(IcF));
statistics2C(ind).integralthresholdedcellfluorescence=sum(sum(Ic(:,:,3).*Ic
C) ) ;
statistics2C(ind).meanthresholdedcellfluorescence=sum(sum(Ic(:,:,3).*IcC)).
/sum(sum(IcC));
```

```
statistics2D(ind).meanthresholdedfluorescencedistance=sum(sum(R.*Ic(:,:,1).
*IcD))./sum(sum(IcD));
statistics2D(ind).meanthresholdedfluorescencesquareddistance=sum(sum(R2.*Ic
(:,:,1)))./sum(sum(Ic(:,:,1)));
statistics2F(ind).meanthresholdedfluorescencedistance=sum(sum(R.*Ic(:,:,2).
*ICF))./sum(sum(IcF));
statistics2F(ind).meanthresholdedfluorescencesquareddistance=sum(sum(R2.*Ic
(:,:,2)))./sum(sum(Ic(:,:,2)));
statistics2C(ind).meanthresholdedfluorescencedistance=sum(sum(R.*Ic(:,:,3).
*ICC))./sum(sum(IcC));
statistics2C(ind).meanthresholdedfluorescencesquareddistance=sum(sum(R2.*Ic
(;,;,3)))./sum(sum(Ic(;,;,3)));
statistics2F(ind).FCthresholdedoverlap=sum(sum((Ic(:,:,2).*IcF).*(Ic(:,:,3)
.*ICC));
statistics2F(ind).FCthresholdedoverlapsquared=sum(sum(((Ic(:,:,2).*IcF).*(I
c(:,:,3). *IcC). ^2)));
statistics2C(ind).FCthresholdedoverlap=statistics2F(end).FCthresholdedoverl
ap;
statistics2C(ind).FCthresholdedoverlapsquared=statistics2F(end).FCthreshold
edoverlapsquared;
end %end if
if strcmp(selectionType,'shift')
    statisticsC=statisticsC(1:end-1);
     statisticsD=statisticsD(1:end-1);
     statisticsF=statisticsF(1:end-1);
     statistics2C=statistics2C(1:end-1);
     statistics2D=statistics2D(1:end-1);
     statistics2F=statistics2F(1:end-1);
    disp('I deleted the last measurement')
     %axis(ax1);
    delete(textH(end)); %deletes the last text graphics 
     textH(end)=[]; %removes its handle from the list
end
if strcmp(selectionType,'right')
     % saving to excel sheet
    [filename, pathname] = uiputfile('*.xlsx', 'define the file name for
```

```
saving the results');
```

```
st=rmfield(statisticsD,{'BoundingBox','SubarrayIdx','ConvexHull','ConvexIma
ge','Image','FilledImage','Extrema','PixelIdxList','PixelList','MaxFeretCoo
rdinates','MinFeretCoordinates',});
     ta=struct2table(st);
     ta2=struct2table(statistics2D);
     tableD=[ta,ta2];
     writetable(tableD, [pathname, filename],'Sheet','DAPI');
```

```
st=rmfield(statisticsF,{'BoundingBox','SubarrayIdx','ConvexHull','ConvexIma
ge','Image','FilledImage','Extrema','PixelIdxList','PixelList','MaxFeretCoo
rdinates','MinFeretCoordinates',});
    ta=struct2table(st);
     ta2=struct2table(statistics2F);
    tableF=[ta,ta2]; writetable(tableF, [pathname, filename],'Sheet','FITC');
st=rmfield(statisticsC,{'BoundingBox','SubarrayIdx','ConvexHull','ConvexIma
ge','Image','FilledImage','Extrema','PixelIdxList','PixelList','MaxFeretCoo
rdinates','MinFeretCoordinates',});
    ta=struct2table(st);
     ta2=struct2table(statistics2F);
    tableC=[ta,ta2];writetable(tableC, [pathname, filename], 'Sheet', 'Cy3');
     %also save the tables in matlab format
     save([pathname,filename(1:end-4),'mat'],'tableD','tableF','tableC')
     disp('I saved the measurements')
     % choice menu
     ch=menu('what now?','go on with this img','go on with a new img','reset 
my memory and restart','quit');
     if ch==2
        MorphoCells2d
     elseif ch==3
        clearvars -GLOBAL
         clear all
        MorphoCells2d
     end
```
end % end save menu end % end function within script